# **EXPLORE FUTURE** NETWORK SCIENCE AND ENGINEERING TRANSFORM Run a Complete Experiment

Niky Riga, Jeanne Ohren GENI Project Office 24 October 2012

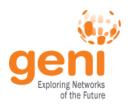

#### **Demo Goal**

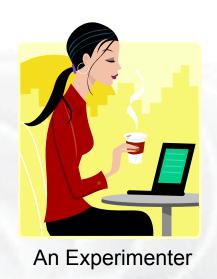

## How can GENI help an Experimenter Run a Complete Experiment

All the key pieces for running a complete experiment are in place.

GENI Experimenters, start using them!

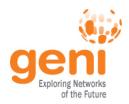

## **Experiment Lifecycle and GENI**

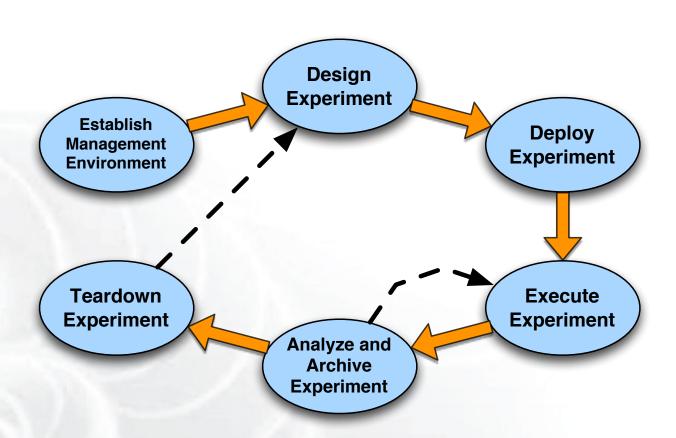

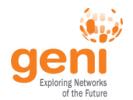

## **Today's Experiment**

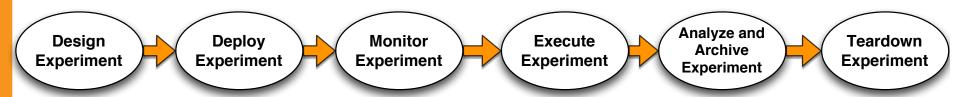

Explore the effect of **network delay** in the performance of UDP
(**UDT**<sup>1</sup>) and TCP (**FTP**) based file transfers.

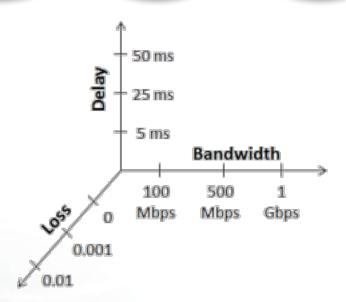

#### Test your ideas in GENI!

<sup>1</sup> *UDT: UDP-based Data Transfer for High-Speed Wide Area Networks*, Yunhong Gu and Robert L. Grossman, Computer Networks (Elsevier). Volume 51, Issue 7. May 2007.

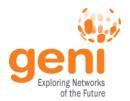

## **Execute experiment**

#### Starting from the middle since this step will take time!

#### **Omni**

- Used Omni scripting to orchestrate the experiment
- Other tools : Gush, OMF/OML

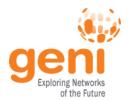

## **Design experiment**

- Simple experiment:
- a server
- a client
- a link with tunable parameters
- monitor performance

- Resources at ProtoGENI Utah
- GEMINI monitoring software

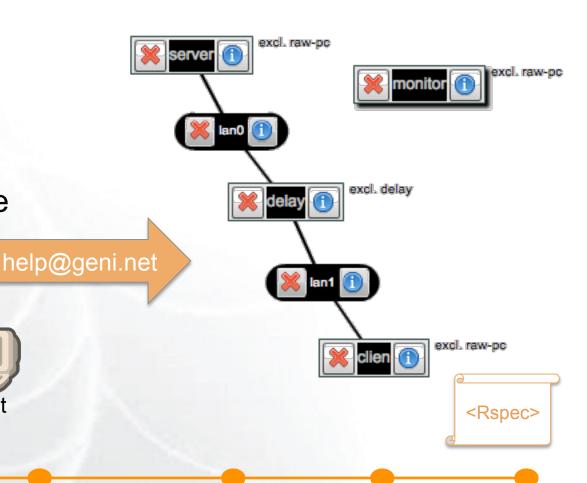

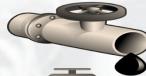

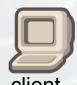

server

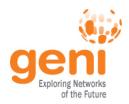

## **Deploy experiment**

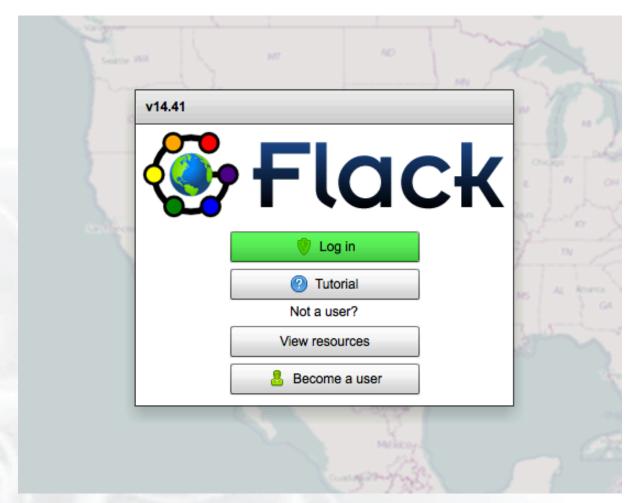

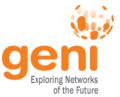

## **Monitor experiment**

```
🔞 🖨 📵 geni@geni-VirtualBox: ~/Tutorials/GEMINI/common
geni@geni-VirtualBox:~/Tutorials/GEMINI/common$ ./instrumentize.py -f ~/.ssl/gen
i cert.pem -n race2
Got my SA credential
This Slice spans these CMs ['urn:publicid:IDN+emulab.net+authority+cm']
Asking for slice credential for race2
Got the slice credential
Found user record at the SA
Your user account details obtained are:
Username
                           : inki
                  : urn:publicid:IDN+pgeni.gpolab.bbn.com+user+inki
UserURN
Email ID
                          : nriga@bbn.com
Certificate Issuer
                          : bbn-pgeni
                                                                                                         race (Live View)
Talking to CM HRN = utahemulab.cm
Checking if Nodes at AM --> https://www.emulab.net:12369/protogeni/xmlrpc

    Check if Global Node Present

Find Nodes to be monitored by GEMINI
                                                                                    inki
                                                                                                             Node Graphs for PC296
OS Compatibility of selected Nodes
                                                                                      My account
                                                                                                                              Total CPU Utilization(MultiCore / Multi-Processor)
                                                                                                                         Usage(%)

    Archive

    Config

∇ PC1 (PC296)

    PC1 (PC296)

                                                                                                                          ■ User CPU Usage
                                                                                                                                                               System CPU Usage

∇ Graph

                                                                                             Graph
                                                                                                                                               Memory Usage
                                                                                            □ Lan0
                                                                                                                            2.4 M
                                                                                                                           2.2 M
                                                                                                                            2.0 M
                                                                                         □ Table
                                                                                                                           1.8 M
                                                                                         VNC
                                                                                                                            1.4 M
                                                                                       ▶ PC2 (PC302)
                                                                                       ° S3
                                                                                                                          ■ Available Memory
                                                                                                                                                               ■ Total Real Memory
```

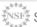

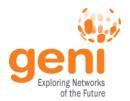

## **Execute experiment**

#### Starting from the middle since this step will take time!

#### **Omni**

- Used Omni scripting to orchestrate the experiment
- Other tools : Gush, OMF/OML

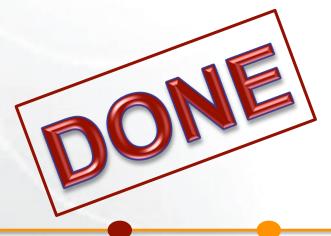

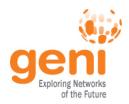

## **Analyze experiment**

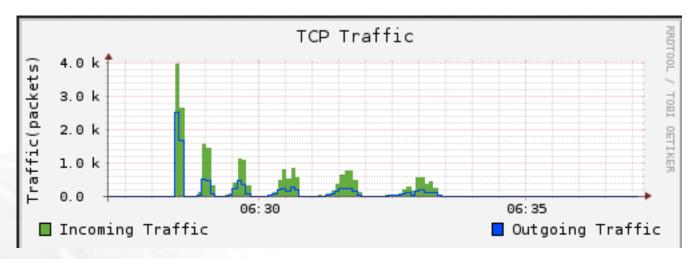

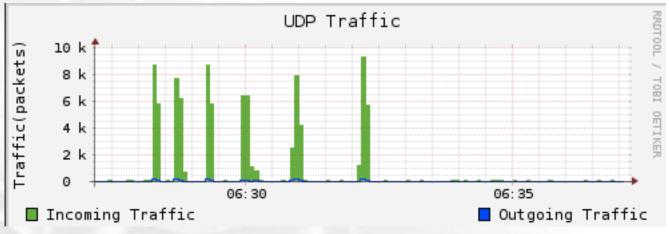

## Let's watch this live!

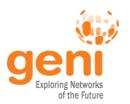

## **Archive experiment**

#### **Archive Points**

If you are creating an archive, check the MC's you want to be archived.

☑ GN - pc297.emulab.net

Press the button for the type of archive you want to create or view. A new window will be opened to show the results.

| Archive to GMOC. Note that this GMOC archive will be public.  GMOC Start  GMOC Stop  Archive to CNRI.  Archive To CNRI  Archive to IRODS.  Archive to IRODS.  Archive To IRODS  Archive To IRODS |                                   |                            |
|----------------------------------------------------------------------------------------------------|-----------------------------------|----------------------------|
| Archive to GMOC. Note that this GMOC archive will be public.  GMOC Start  View GMOC  GMOC Stop  Archive to CNRI.  Archive To CNRI  Archiving to CNRI requires username and password.  User:  Password:  Archive to IRODS.  Archive To IRODS  Archiving to IRODS requires username and password.  User:  Niky  Password:                                                                                                    |                                   |                            |
| GMOC Start  GMOC Stop  Archive to CNRI.  Archive To CNRI  Archiving to CNRI requires username and password.  User:  Password:  Archive to IRODS.  Archive To IRODS  Archiving to IRODS requires username and password.  User:  Password:  View IRODS  Archive To IRODS  Archiving to IRODS requires username and password.  User: niky  Password:                                                                                                    | Archive Locally                   | View Local Archive         |
| GMOC Start  GMOC Stop  Archive to CNRI.  Archive To CNRI  Archiving to CNRI requires username and password.  User:  Password:  Archive to IRODS.  Archive To IRODS  Archiving to IRODS requires username and password.  User:  Password:  View IRODS  Archive To IRODS  Archiving to IRODS requires username and password.  User: niky  Password:                                                                                                    | Archive to GMOC Note that this G  | MOC archive will be public |
| Archive to CNRI.  Archive To CNRI  Archiving to CNRI requires username and password.  User:  Password:  Archive to IRODS.  Archive To IRODS  Archiving to IRODS requires username and password.  User:  Password:  View IRODS  Archive  Archive  Password:                                                                                                    |                                   |                            |
| Archive to CNRI.  Archive To CNRI  Archiving to CNRI requires username and password.  User:  Password:  Archive to IRODS.  Archive To IRODS  Archive To IRODS requires username and password.  User:  Password:  View IRODS  Archive  Archive  Password:                                                                                                    |                                   | View divide                |
| Archive To CNRI  Archiving to CNRI requires username and password.  User:  Password:  Archive to IRODS.  Archive To IRODS  Archive To IRODS requires username and password.  User:  User:  I View IRODS  Archive  Archive  Password:                                                                                                    | GMOC Stop                         |                            |
| Archiving to CNRI requires username and password.  User: Password:  Archive to IRODS.  Archive To IRODS View IRODS  Archiving to IRODS requires username and password.  User: niky Password:                                                                                                    | Archive to CNRI.                  |                            |
| Archive to IRODS.  Archive To IRODS  Archiving to IRODS requires username and password.  User: niky  Password:                                                                                                    | Archive To CNRI                   | View CNRI Archive          |
| Archive to IRODS.  (Archive To IRODS)  Archiving to IRODS requires username and password.  User: niky  Password:                                                                                                    | Archiving to CNRI requires userna | me and password.           |
| Archive To IRODS  Archiving to IRODS requires username and password.  User: niky  View IRODS Archive Password:                                                                                                    | User:                             | Password:                  |
| Archive To IRODS  Archiving to IRODS requires username and password.  User: niky  View IRODS Archive Password:                                                                                                    |                                   |                            |
| Archiving to IRODS requires username and password.  User: niky Password:                                                                                                    | Archive to IRODS.                 |                            |
| Archiving to IRODS requires username and password.  User: niky Password:                                                                                                    | Archive To IRODS                  |                            |
| and password. User: niky Password:                                                                                                    | Archiving to IRODS requires usern | ame                        |
|                                                                                                    |                                   |                            |
|                                                                                                    | User: niky                        | Password:                  |
|                                                                                                    | *******                           |                            |

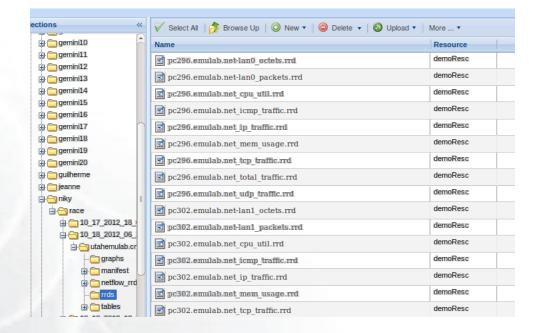

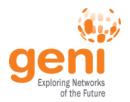

## **Teardown experiment**

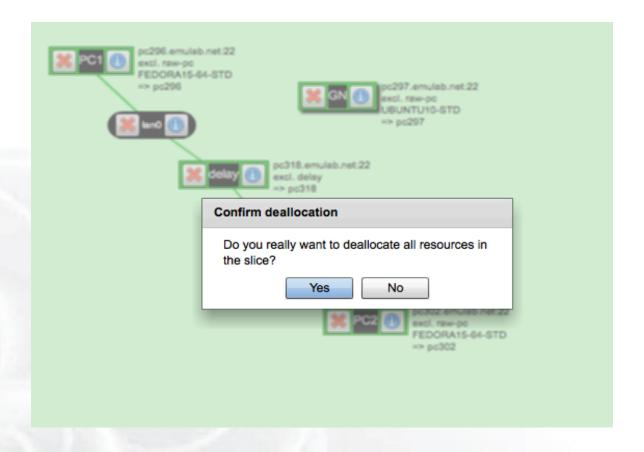

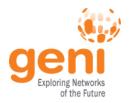

## **GENI Tools for Experiments**

|                           | In DEMO   | In GENI                                                                    |
|---------------------------|-----------|----------------------------------------------------------------------------|
| Resources                 | ProtoGENI | ProtoGENI, InstaGENI, ExoGENI, PlanetLab, OpenFlow, Wimax, Orbit, and more |
| Deploy Experiment         | Flack     | Flack, Omni                                                                |
| <b>Monitor Experiment</b> | GEMINI    | GEMINI, GIMI, OMF/OML                                                      |
| <b>Execute Experiment</b> | Omni      | Gush, OMF/OML, Omni                                                        |
| Archive Experiment        | irods     | iRODS, CNRI-DOR                                                            |

Attend GENI Tutorials and learn how to use them! ExoGENI, Advanced Omni, GIMI, WIMAX

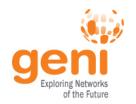

## Run GENI, Run!

#### To run this Experiment:

- 2 accounts (GENI, irods)
- 4 tools (Flack, GEMINI, Omni, iRODS)
  - To configure them
    - 2 files, 3 commands
- Bottom line, you can do this yourself!
  - http://groups.geni.net/geni/wiki/GEC15Agenda/WednesdayPlenary/ RACEDemo

Come to the Experimenter Drop-in session and try it out Today 3-5pm